# **СИЛАБУС НАВЧАЛЬНОЇ ДИСЦИПЛІНИ «ОСНОВИ КОМП'ЮТЕРНОГО ІНЖИНІРИНГУ»**

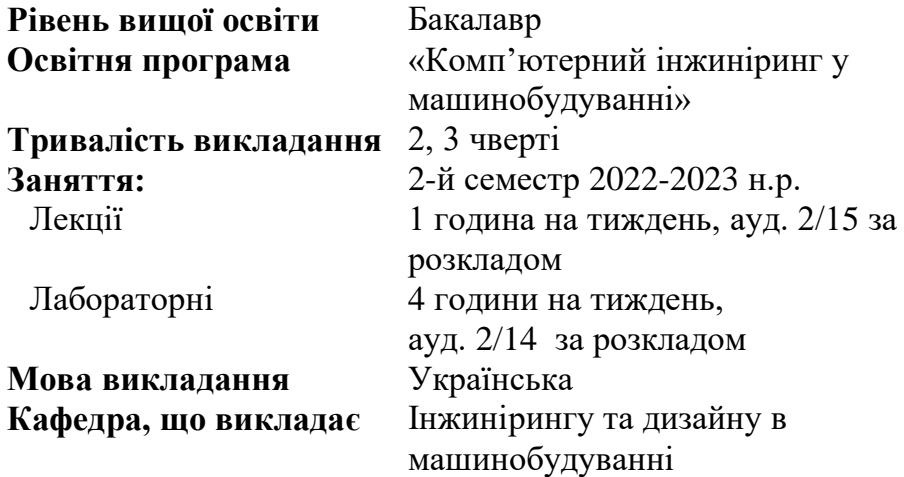

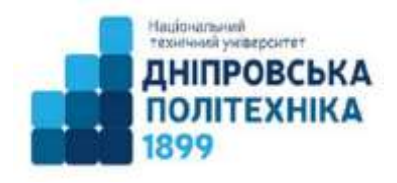

**Сторінка курсу в СДО НТУ «ДП»** <https://do.nmu.org.ua/course/view.php?id=1288> **Консультації:** згідно розкладу в ауд. 2/13 **Онлайн-консультації :** Teams, група «ОКІ»

#### **Інформація про викладачів:**

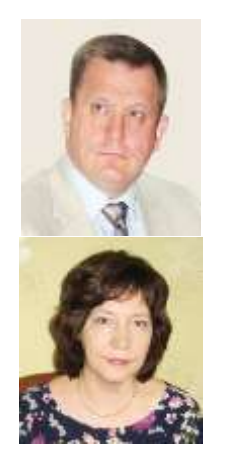

**Заболотний Костянтин Сергійович (лекції)** Доктор технічних наук, професор **Персональна сторінка:**  <http://gmi.nmu.org.ua/ua/kadrj/zabolotniy.php> **E-mail:** zabolotnyi.k.s@nmu.one **Полушина Марина Віталіївна (лабораторні)** Кандидат технічних наук, доцент **Персональна сторінка:** <http://gmi.nmu.org.ua/ua/kadrj/polushina/polushina.php> **E-mail:** polushyna.m.v@nmu.one

### **Анотація до курсу**

Цей курс знайомить з майбутньою професійною діяльністю, задачами комп'ютерного інжинірингу, що вирішує бакалавр з галузевого машинобудування. Опанувавши цей курс здобувач отримає базові навички з моделювання, розрахунку, аналізу нескладних технічних об'єктів з використанням сучасних комп'ютерних програм.

### **1. Мета навчальної дисципліни**

Мета дисципліни – формування у студентів уявлень про майбутню професійну діяльність і інженерну практику, розвиток інтересу і посилення мотивації до навчання обраної спеціальності, підготовка майбутніх випускників до комплексної інженерної діяльності, пов'язаної з життєвим циклом технічних об'єктів, систем і технологічних процесів; залучення студентів в інженерну практику з використання комп'ютерного інжинірингу за допомогою рішення нескладних завдань з проєктування, моделювання та технічного аналізу індивідуально і в командах.

### **2. Завдання курсу:**

– ознайомити з задачами комп'ютерного інжинірингу в галузевому машинобудуванні;

– ознайомити з інженерною діяльністю майбутнього фахівця;

– набути практичні навички вирішення задач з комп'ютерного інжинірингу.

### **3. Результати навчання**

Розуміти основні поняття, визначення, термінологію і сутність технологій комп'ютерного інжинірингу (Computer-Aided Engineering, CAE) як однієї з центральних і найбільш наукоємних технологій сучасної промисловості, які забезпечують конкурентоспроможність продукції нового покоління/

Розробляти в команді та презентувати інноваційні проєкти в промисловості, використовуючи інструменти комп'ютерного інжинірингу.

Вміти обирати та використовувати інструменти комп'ютерного інжинірингу для проєктуваня, розрахунку та дослідження нескладних технічних об'єктів машинобудування.

# **4. Структура курсу**

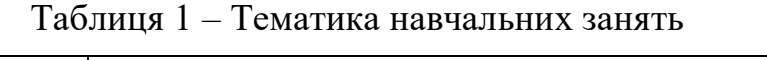

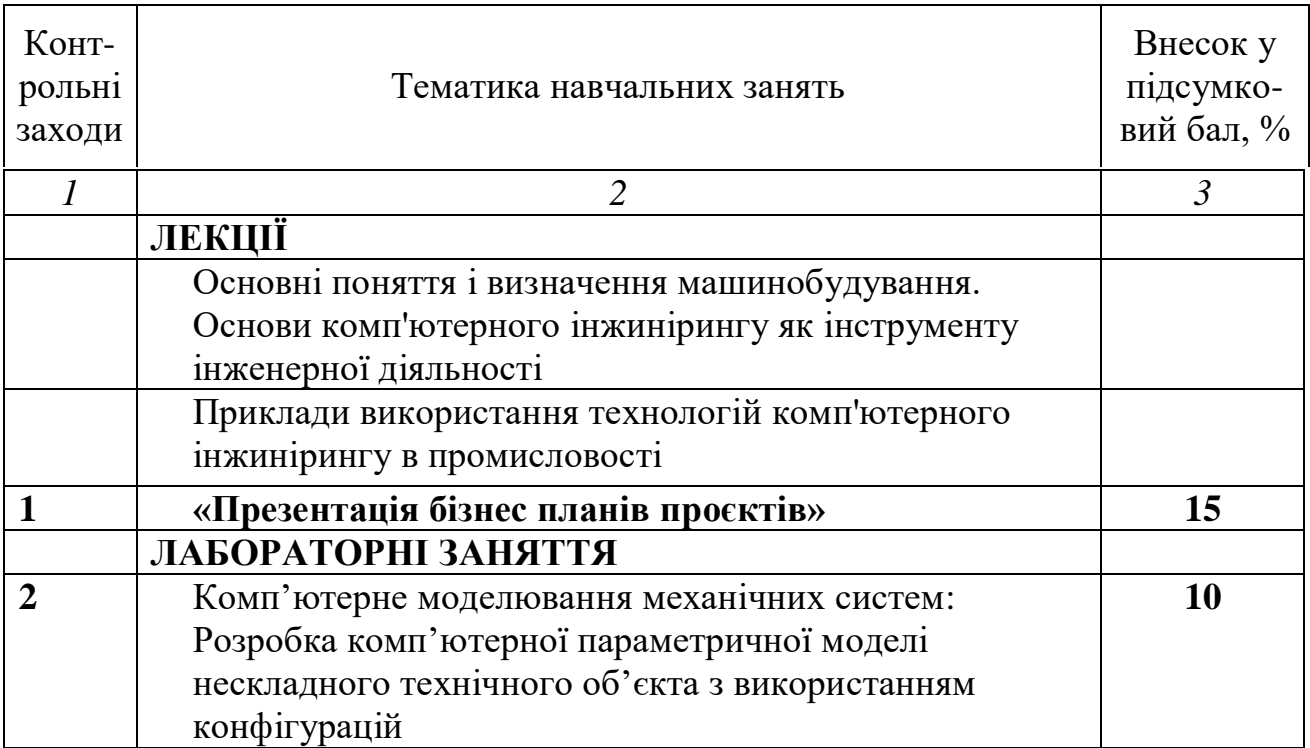

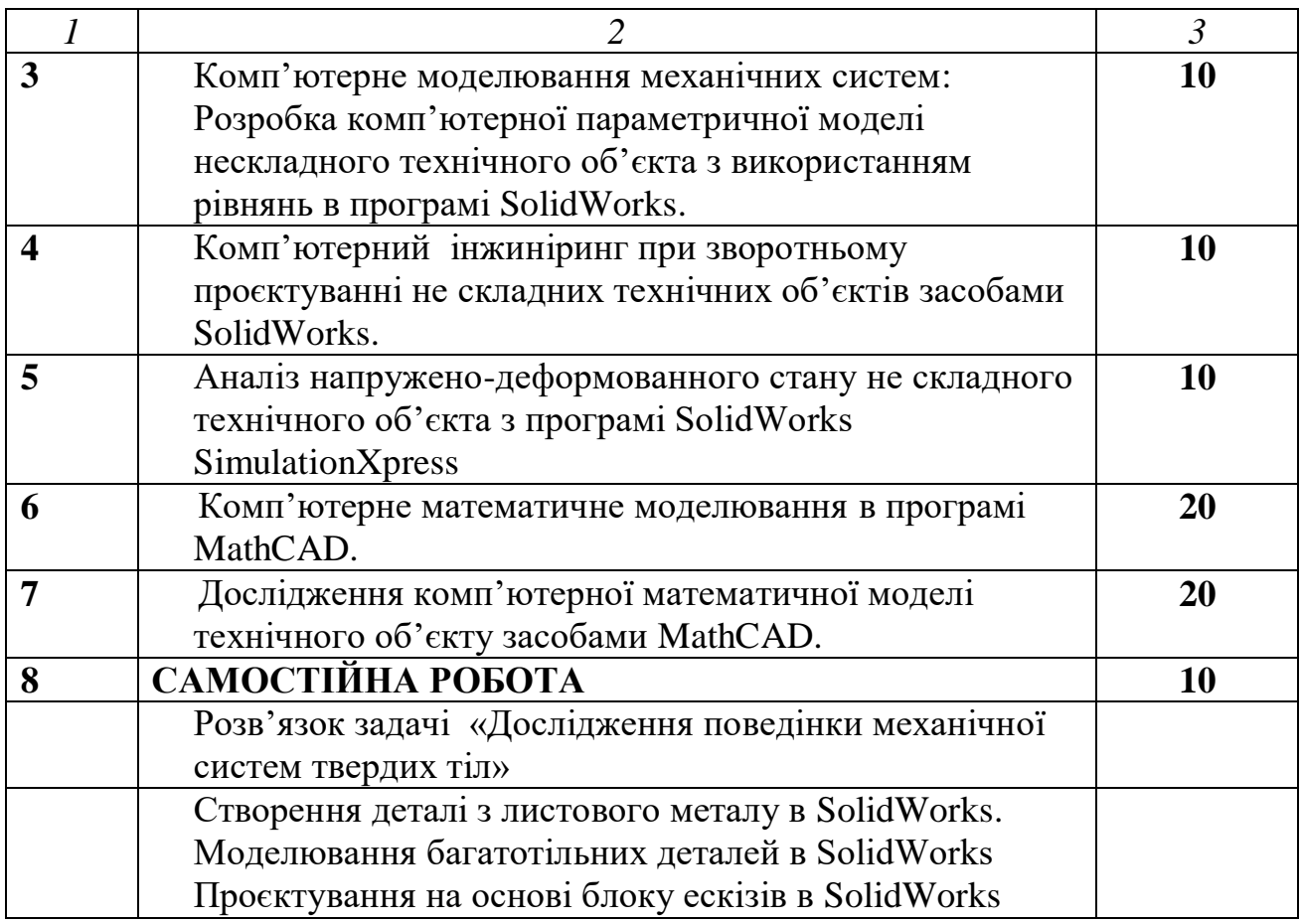

# **5. Технічне обладнання та програмне забезпечення**

- ‒ мультимедійне обладнання;
- ‒ персональні комп'ютери;
- ‒ пакет Office 365;
- ‒ програмне забезпечення Product: SolidWorks EDU Edition NETWORK 300 users Installation Serial Number: 9710009087238505XH6SPG92

# **6. Система оцінювання та вимоги**

6.1. Форма підсумкового контролю – диференційований залік.

6.2. Навчальні досягнення студентів за результатами вивчення курсу оцінюватимуться за шкалою, що наведена нижче:

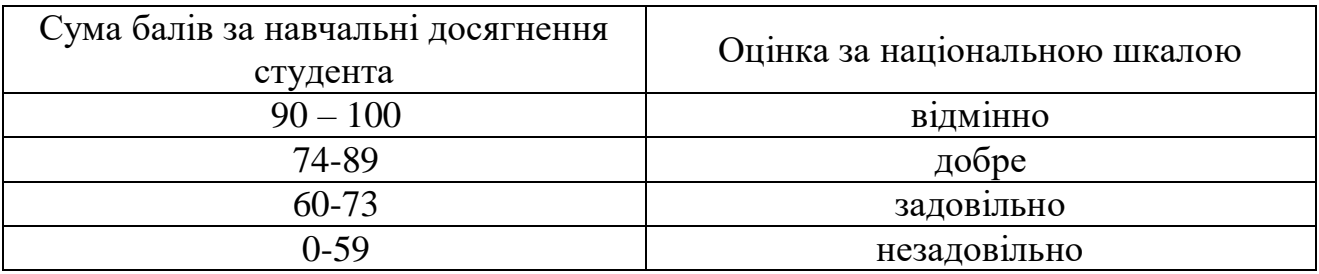

6.3. Здобувачі вищої освіти можуть отримати підсумкову оцінку з навчальної дисципліни на підставі поточного оцінювання знань за умови, якщо набрана кількість балів з поточного тестування та самостійної роботи складатиме не менше 60 балів.

6.4. Кожен контрольний захід оцінюється за системою оцінювання в 100 балів.

6.5. Підсумковий бал з дисципліни розраховується через середньозважений бал:

$$
CB = \frac{\sum_{i=1}^{n} B_i T_i}{\sum_{i=1}^{n} T_i}, \ \ \delta a \pi u,
$$

де *<sup>n</sup>* – число контрольних заходів (графа 1 табл.1); *Бi* – бал за *i*-й контрольний захід; *Ti* – внесок у підсумковий бал *i*-го контрольного заходу (графа 3 табл.1).

6.6. Критерії оцінювання теоретичної частини

Теоретична частина оцінюється на підставі результатів презентації бізнес проєктів, активності учасників команди. Максимальний бал -100, мінімальний – 60. Наявність презентації дає 60 бали. Доповідь оцінюється в 15 балів. Участь у дискусії оцінюється наступним чином: запитання або коментар, які релевантні темі презентації та показують володіння матеріалом – 5 балів; виступ з аргументованою відповіддю на критику – 10 балів; виступ з відповіддю на критику з помилками – 5 балів.

6.7. Критерії оцінювання лабораторний робіт.

Лабораторні роботи оцінюються в залежності від кількості виконаних додаткових завдань до кожної лабораторної роботи. Лабораторна робота без додаткових завдань оцінюється в 60 балів.

6.8. Незалежно від результатів поточного контролю кожен студент під час заліку має право виконати ККР, яка містить завдання, що охоплюють ключові дисциплінарні результати навчання.

# **7. Політика курсу**

**7.1. Політика щодо академічної доброчесності.** Академічна доброчесність студентів є важливою умовою для опанування результатами навчання за дисципліною і отримання задовільної оцінки з поточного та підсумкового контролів. Академічна доброчесність базується на засудженні практик списування (виконання письмових робіт із залученням зовнішніх джерел інформації, крім дозволених для використання), плагіату (відтворення опублікованих текстів інших авторів без зазначення авторства), фабрикації (вигадування даних чи фактів, що використовуються в освітньому процесі). Політика щодо академічної доброчесності регламентується положенням "Положення про систему запобігання та виявлення плагіату у Національному технічному університеті "Дніпровська політехніка". [http://www.nmu.org.ua/ua/content/activity/us\\_documents/](http://www.nmu.org.ua/ua/content/activity/us_documents/%20System_of_prevention_and_detection_of_plagiarism.pdf)  System of prevention and detection of plagiarism.pdf.

У разі порушення студентом академічної доброчесності (списування, плагіат, фабрикація), робота оцінюється незадовільно та має бути виконана повторно. При цьому викладач залишає за собою право змінити тему завдання.

### **7.2. Комунікаційна політика.**

Студенти повинні мати активовану університетську пошту.

Обов'язком студента є перевірка один раз на тиждень (щонеділі) поштової скриньки на Офіс365.

Протягом тижнів самостійної роботи обов'язком студента є робота з дистанційним курсом дисципліни [\(www.do.nmu.org.ua](http://www.do.nmu.org.ua/) ).

Усі письмові запитання до викладачів стосовно курсу мають надсилатися на університетську електронну пошту.

### **7.3. Політика щодо перескладання.**

Роботи, які здаються із порушенням термінів без поважних причин оцінюються на нижчу оцінку. Перескладання відбувається із дозволу деканату за наявності поважних причин (наприклад, лікарняний).

**7.4 Політика щодо оскарження оцінювання**. Якщо студент не згоден з оцінюванням його знань він може оскаржити виставлену викладачем оцінку у встановленому порядку.

### **7.5. Відвідування занять.**

Для студентів денної форми відвідування занять є обов'язковим. Поважними причинами для неявки на заняття є хвороба, участь в університетських заходах, відрядження, які необхідно підтверджувати документами у разі тривалої (два тижні) відсутності. Про відсутність на занятті та причини відсутності студент має повідомити викладача або особисто, або через старосту. Якщо студент захворів, ми рекомендуємо залишатися вдома і навчатися за допомогою дистанційної платформи. Студентам, чий стан здоров'я є незадовільним і може вплинути на здоров'я інших студентів, буде пропонуватися залишити заняття (така відсутність вважатиметься пропуском з причини хвороби). Лабораторні заняття не проводяться повторно, ці оцінки неможливо отримати під час консультації. За об'єктивних причин (наприклад, міжнародна мобільність) навчання може відбуватись дистанційно – в онлайнформі, за погодженням з викладачем.

**7.6. Участь в анкетуванні.** Наприкінці вивчення курсу та перед початком сесії студентам буде запропоновано анонімно заповнити електронні анкети (Microsoft Forms Office 365), які буде розіслано на ваші університетські поштові скриньки. Заповнення анкет є важливою складовою вашої навчальної активності, що дозволить оцінити дієвість застосованих методів викладання та врахувати ваші пропозиції стосовно покращення змісту навчальної дисципліни.

# **8. Рекомендовані джерела інформації**

8.1 Базові

1. Концепція підготовки інженерів у віртуальних технологіях SolidWorks: навчально-методичний посібник / П.І. Пілов, К.С. Заболотний, В.П. Франчук, О.В. Панченко ; М-во освіти і науки, Нац. гірн. ун-т. – Д. : НГУ, 2009. – 35 с.

2. Основи комп'ютерного інжинірингу. Комп'ютерне математичне моделювання [Електронний ресурс]: практикум / М.В. Полушина, К.С. Заболотний, Т.В. Москальова. – Дніпро: НТУ «ДП», 2019. – 34с. – Режим доступу:

https://do.nmu.org.ua/pluginfile.php/306072/mod\_resource/content/3/ОКІ%20%28пр актикум%20MathCAD%29.pdf. – Назва з екрана.

3. Mathcad у дослідженні технічних систем: навч. посіб. /В.П. Франчук, К.С. Заболотний, О.Л. Жупієв, М.В. Полушина, О.В. Анциферов. – Дніпропетровськ: Національний гірничий університет, 2004. – 145 с.

4. Основи комп'ютерного інжинірингу. Комп'ютерне моделювання механічних систем [Електронний ресурс]: практикум / М.В. Полушина, К.С. Заболотний, Т.В.Москальова. – Дніпро : НТУ «ДП», 2019. – 21с. – Режим доступу:https://do.nmu.org.ua/pluginfile.php/240246/mod\_resource/content/10/ОКІ %20%28практикум%20SW%2BExcel%29.pdf. – Назва з екрана.

5. Полушина М.В. Основи комп'ютерного інжинірингу. Дослідження комп'ютерної математичної моделі технічного об'єкту засобами MathCAD: [Електронний ресурс]: практикум / М.В. Полушина, К.С. Заболотний, Т.В. Москальова; Нац. техн. ун-т «Дніпровська політехніка». – Дніпро : НТУ «ДП», 2019. – 13 с. – Режим доступу: https://do.nmu.org.ua/pluginfile.php/207210/mod\_resource/content/3/ОКІ%20%28до сл%20комп%20матем%20моделі%29.pdf. – Назва з екрана.

6. Довідка, електронний навчальний посібник пакету програм SolidWorks.

7. Сайт кампанії Dassault System SolisWorks. http://www.solidworks.com.

8.2 Додаткові

- 1. Мюррей Д. SolidWorks. М.: Изд-во «ЛОРИ», 2003. 604 с.
- 2. Канал на сервісі You tube SolidProfessor.
- 3. Канал на сервісі You tube CAD CAM TUTORIAL.
- 4. Канал на сервісі You tube Solid Wize.